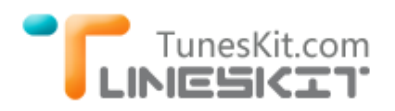

# **How to Play iTunes Purchased and Rental Movies with XBMC**

# **What are XBMC Player Video Formats?**

XBMC is an open source media player software developed by XBMC team. With XBMC media player, you can view and watch any videos, music, podcasts on your local computer or from internet. XBMC is developed for Mac, Windows, iOS, Android platform now. So almost all of us can use this powerful media player app without obstacles.

XBMC for Mac can be compatible with Mac OS X tiger or later. It supports playing 1080p video on Mac computer via software decoding on the CPU if it is powerful enough. And XBMC for Windows is compatible with Windows 7, Vista and XP. Even though it can run well on 64-bit machine, it is not yet optimized for that architecture so there is no performance gain when running on 64-bit Windows. Let's learn what formats does XBMC support at first.

**Video formats supported by XBMC:** MPEG-1, MPEG-2, H.263, MPEG-4 SP and ASP, MPEG-4 AVC (H.264), HuffYUV, Indeo, MJPEG, RealVideo, RMVB, Sorenson, WMV, Cinepak.

**Audio formats supported by XBMC:** MIDI, AIFF, WAV/WAVE, AIFF, MP2, MP3, AAC, AACplus (AAC+), Vorbis, AC3, DTS, ALAC, AMR, FLAC, Monkey's Audio (APE), RealAudio, SHN, WavPack, MPC/Musepack/Mpeg+, Shorten, Speex, WMA, IT, S3M, MOD (Amiga Module), XM, NSF (NES Sound Format), SPC (SNES), GYM (Genesis), SID (Commodore 64), Adlib, YM (Atari ST), ADPCM (Nintendo GameCube), and CD-DA.

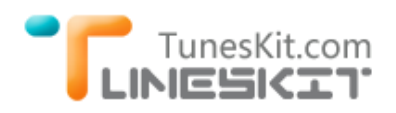

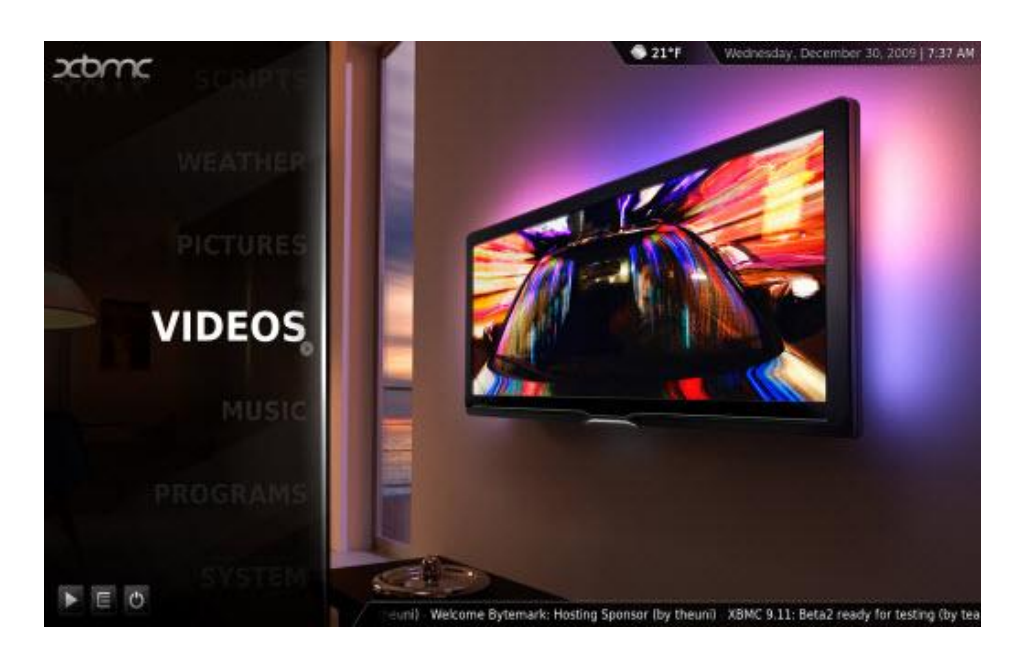

#### **Can XBMC Play iTunes Downloaded Videos?**

The current software limitation on XBMC is that it can't play any DRM-protected music and videos, like audio files purchased from online music stores as iTunes Music Store, MSN Music, Audible.com, Windows Media Player Stores, and video files protected with Windows Media DRM, Fairplay DRM or DivX proprietary DRM. So it of course can't play the movies/TV shows or any videos downloaded from iTunes store.

What should we do if we want to play the iTunes purchased or rented movies/TV shows with XBMC?

It will be very easy with [TunesKit iTunes DRM Media Converter for Mac.](http://www.tuneskit.com/tuneskit-for-mac.html) For Mac users, TunesKit is the best choice to help users remove the DRM protection from iTunes M4V videos. It will help you accomplish the task by converting iTunes DRMed M4V videos to unprotected MP4 with fast speed and high quality. What makes TunesKit more popular than other similar DRM removal application is that it can remove iTunes DRM in 20x faster speed and keep the original quality 100%.

## **Convert iTunes DRM M4V Videos to XBMC Media Player**

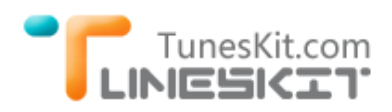

#### **1 Add DRM M4V Files from iTunes Library**

By clicking "Add Files" icon, the TunesKit DRM finder will detect your iTunes library for you immediately. Just choose the movie you want to convert to XBMC and click "OK".

#### **2 Manually Set the Output Audio Tracks and Subtitles**

Click the settings gear icon showing behind the movie length, you are allowed to manually set the output audio tracks, subtitles if there are multiple languages contained in the original movie.

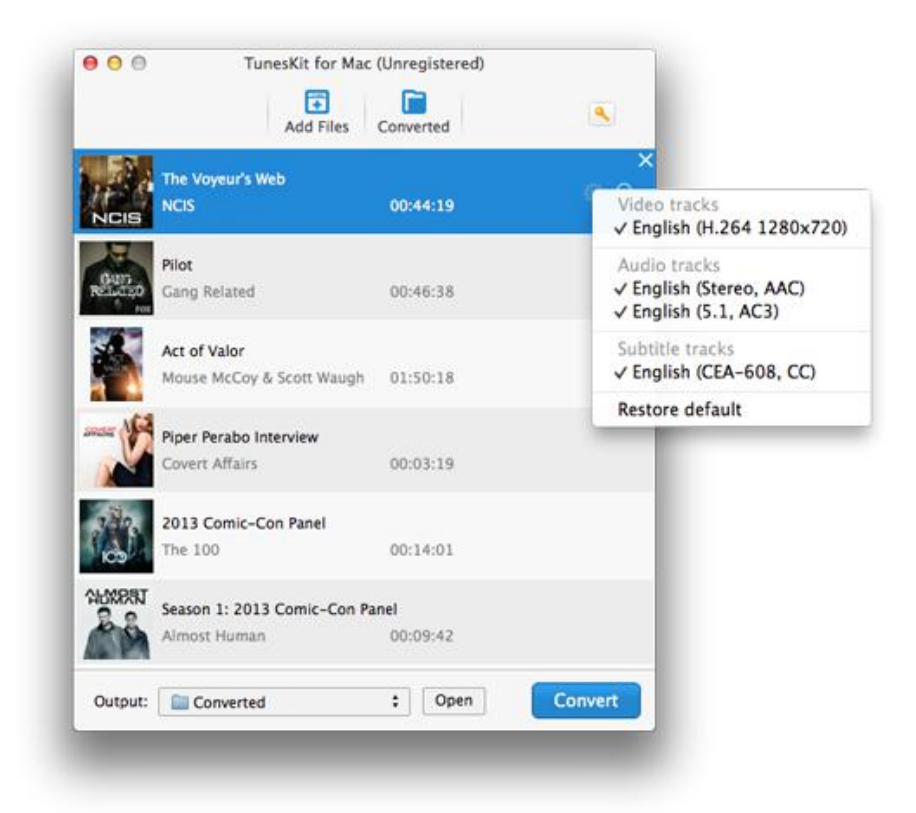

## **3 Click "Convert" to start M4V to XBMC conversion**

After the conversion done, you are free to add the DRM free MP4 videos to XBMC and play the iTunes movies without limitation.

# **What Kinds of Media XBMC Supports?**

XBMC can play content from DVD, CD with internal DVD-ROM drive. It can also play media from internal hard disk drive and stream the media to many TV or

home theater. If you connect your computer to a WIFI network, XBMC can also support the medias on many internet channels, like YouTube, Hulu, Netflix, and Veoh. The Pandora radio is also supported.

#### **You may also like**

- [Watch or Stream iTunes Movies via Plex](http://www.tuneskit.com/drm-m4v-to-media-players/play-itunes-movies-via-plex-media-server.html)
- [Top iTunes DRM Removal Software Reviews](http://www.tuneskit.com/reviews/3-best-itunes-drm-removal-software.html)
- [Edit iTunes DRM Videos With FCP on Mac OS X](http://www.tuneskit.com/drm-m4v-to-media-players/edit-itunes-movies-with-fcp.html)
- [How to Play iTunes Purchased and Rented Movies/TV Shows on Roku 3](http://www.tuneskit.com/drm-m4v-to-media-players/play-itunes-videos-with-roku3.html)
- [How to Import iTunes Movies to iMovie for Editing](http://www.tuneskit.com/drm-m4v-to-media-players/import-movies-from-itunes-to-imovie.html)